## 【情報化学習授業案】

- 1. 対象 : 特別支援学級
- 2. 題材名 : ぬりえ お絵かきをしよう
- 3. 目標 : ぬりえとお絵かきをしてパソコンの使い方を楽しく学ぶ
- 4. 所要時間 : 2 時間(45 分×2)
- 5. 学習の流れ

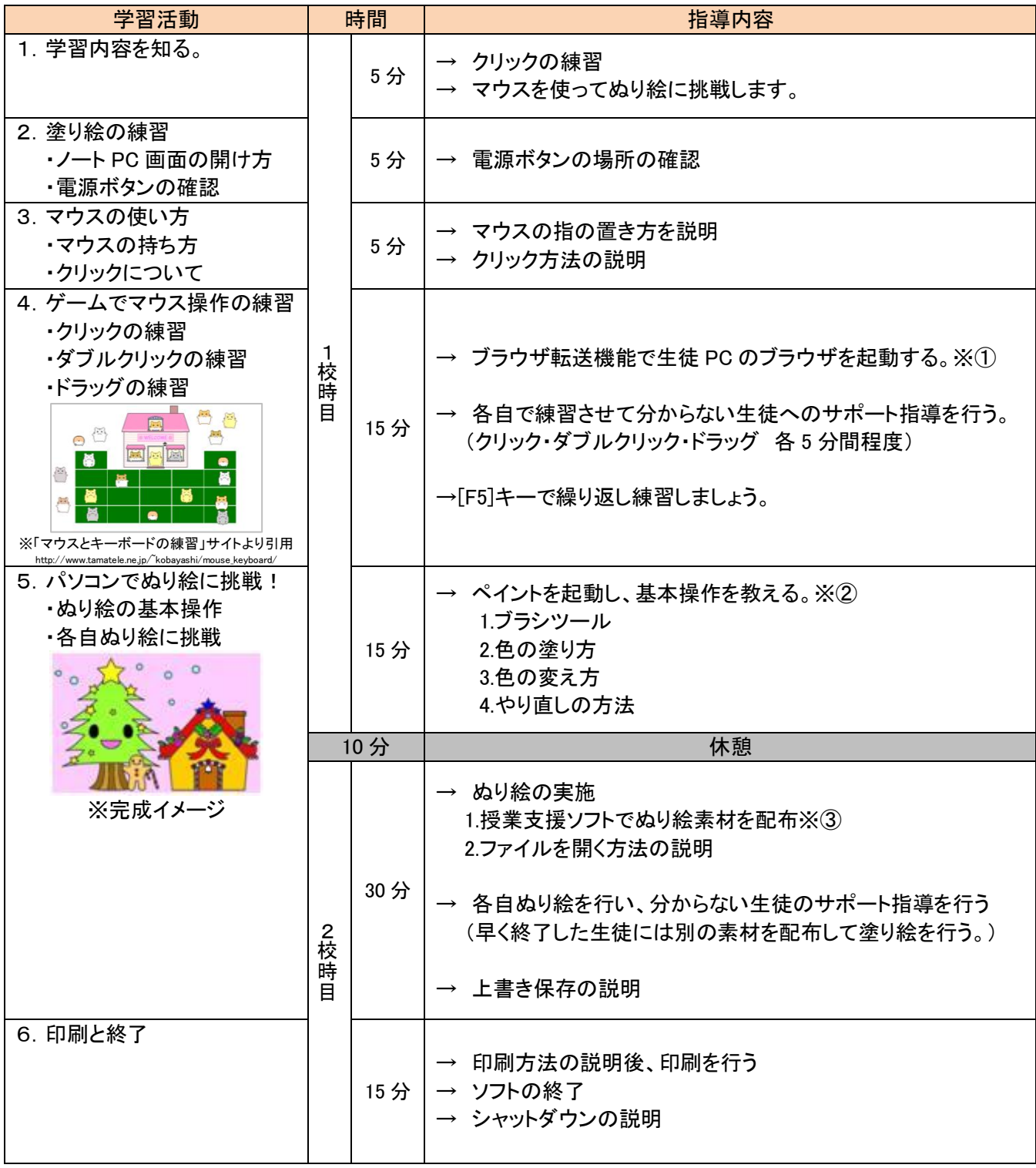

- 6. 備考
	- ※① マウスとキーボードの練習 http://www.tamatele.ne.jp/~kobayashi/mouse\_keyboard/
	- ※② 使用ソフト : ペイント もしくは学習支援ソフト等(キューブきっずなど)
	- ※③ ぬり絵素材を事前に準備しておきましょう。